## Table des matières

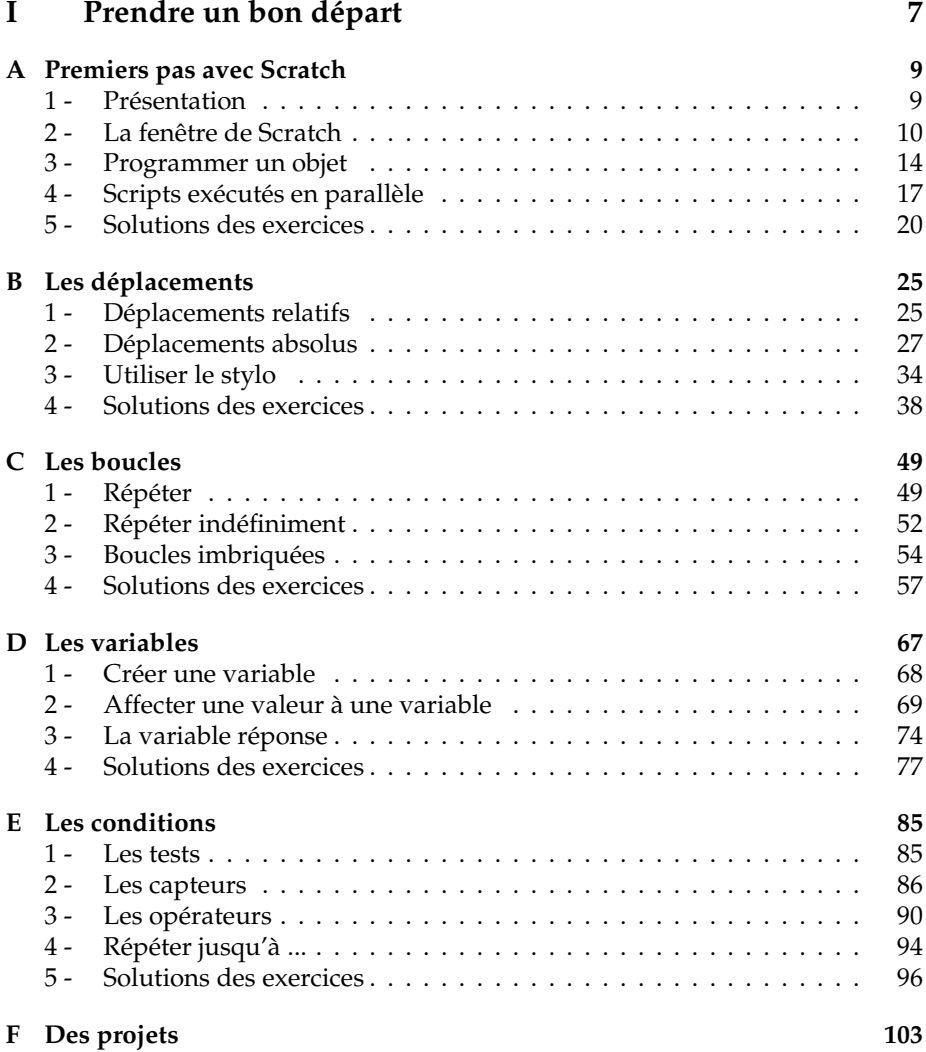

## II Approfondir

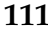

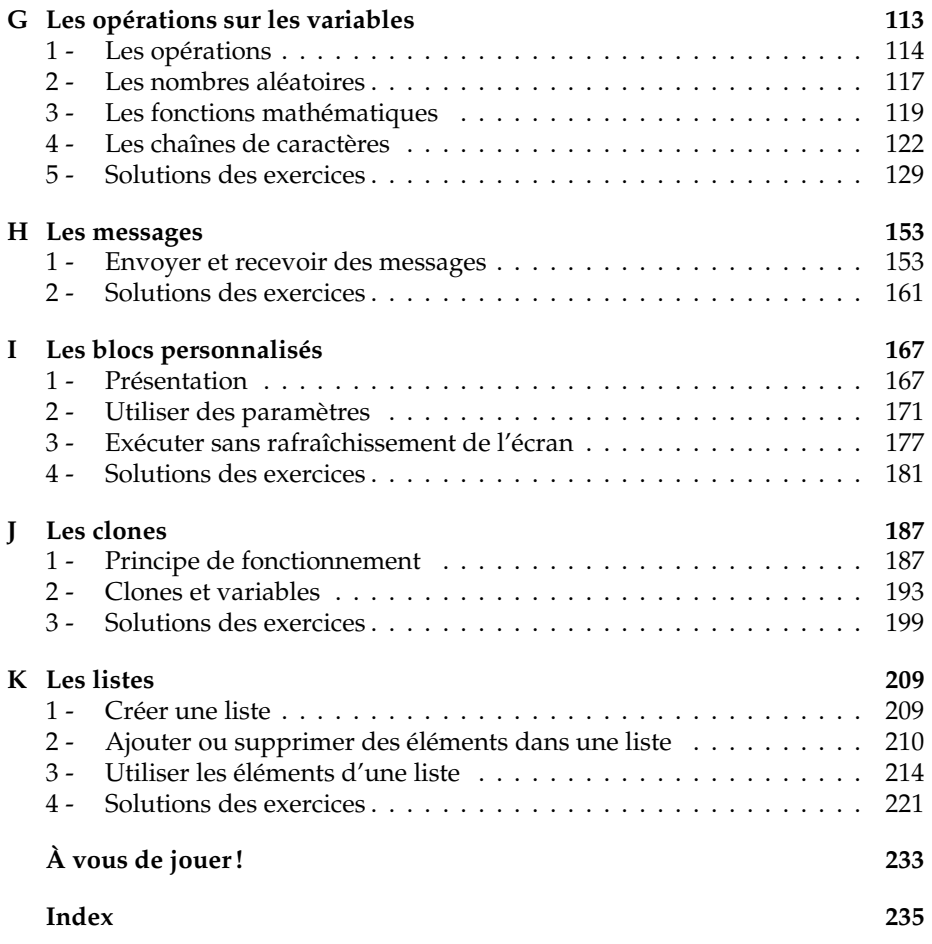